### **1 - Compléter les informations relatives à la collectivité**

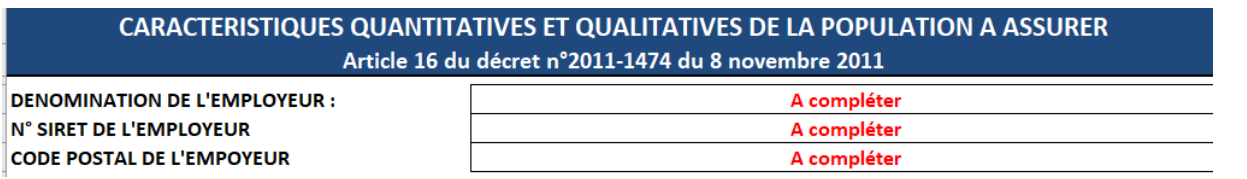

1

#### **2 Montant de la participation employeur**

#### A renseigner pour les 5 années

Pour la santé : si vous n'aviez rien mis en place, au sein de la collectivité, vous ne complétez pas

Pour la prévoyance : vous complétez que soit au titre des contrats labellisés ou de la convention de participation CDG

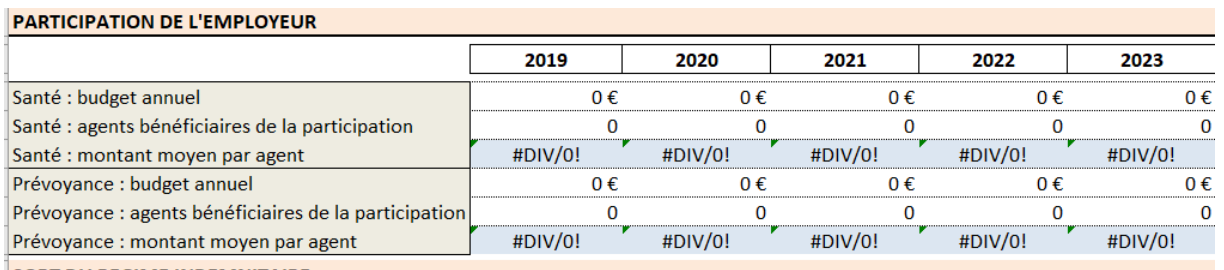

Vous indiquez le montant du budget annuel des participations versées et le nombre d'agents bénéficiaires : le montant moyen se calcule automatiquement.

### **3- Le régime indemnitaire**

Vous devez vous référer aux dispositions de votre délibération sur le régime indemnitaire.

Que prévoient vos dispositions en matière de versement d'IFSE lorsqu'un agent est à demi traitement en maladie ? 50% ou suppression ?

Il faut indiquer si le versement du régime indemnitaire (IFSE) suit le sort du traitement lors du passage à demi traitement :

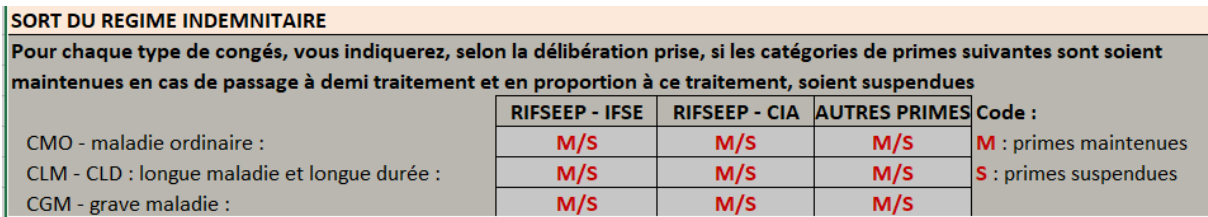

Si l'IFSE n'est pas maintenu à 50% lors du passage à demi traitement, vous indiquez primes suspendues (S), et ceux même si vos dispositions prévoient une dégressivité du montant d'IFSE au regard du nombre de jours d'absence (ex 50 % les 3 premiers mois à DT et ensuite 0%).

# **4- Les effectifs**

Renseigner les effectifs au 31/12 de chaque année

Ce sont les effectifs globaux :

## **Fonctionnaires et agents contractuels (sur emplois permanents et non permanents) présents au 31/12, uniquement en activité**

Les non titulaires comprennent : les contractuels de droit public et de droit privé sur emploi permanent ou non permanent en activité au 31/12.

Renseigner les effectifs par typologie et l'âge moyen pour chaque année

Pour l'année 2023 : vous renseigner les effectifs par tranche d'âge.

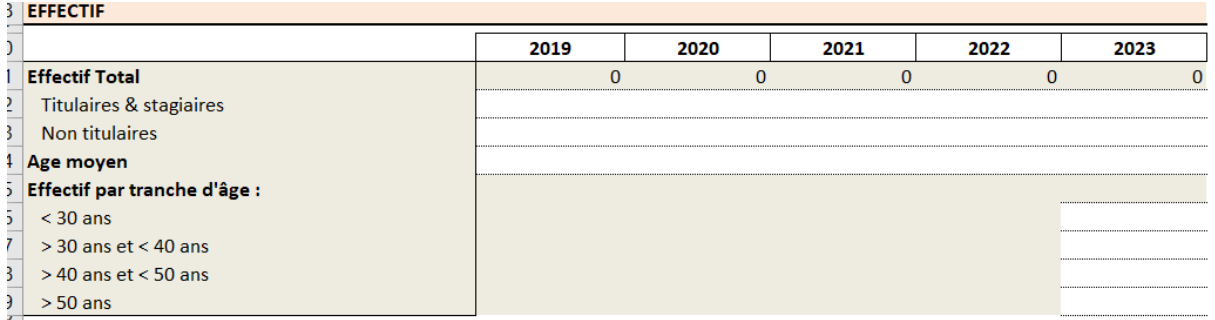

### **5- Déclaration de la masse salariale**

Il convient de déclarer le traitement brut annuel pour chaque année en précisant

Le montant annuel régime indemnitaire + NBI

Le montant régime indemnitaire annuel

Le salaire moyen annuel se calcule automatiquement.

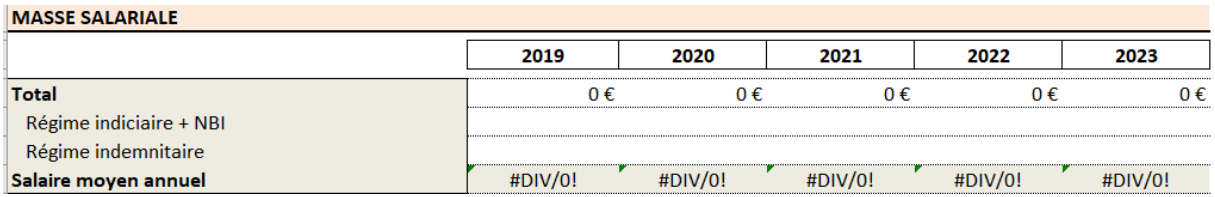

### **6- Répartition par sexe pour l'année 2023**

Vous indiquez la répartition au regard des effectifs déclarés au 31/12/2023

## **REPARTITION PAR SEXE**

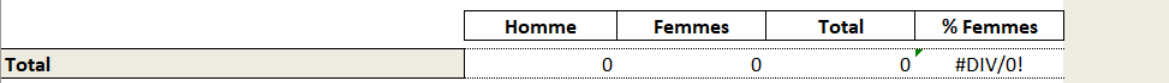

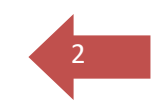

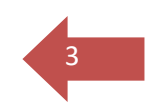

## **7- Déclaration des données statistiques d'absentéisme**

#### Pour chaque année

Déclarer selon la nature du risque, le nombre d'agents concernés par des périodes plein traitement et demi traitement au cours de l'année, le nombre d'arrêt et le nombre de journées

*Un agent peut être recensés deux fois au cours de la même année si ce dernier a eu une période à plein traitement suivie d'une période à demi traitement.*

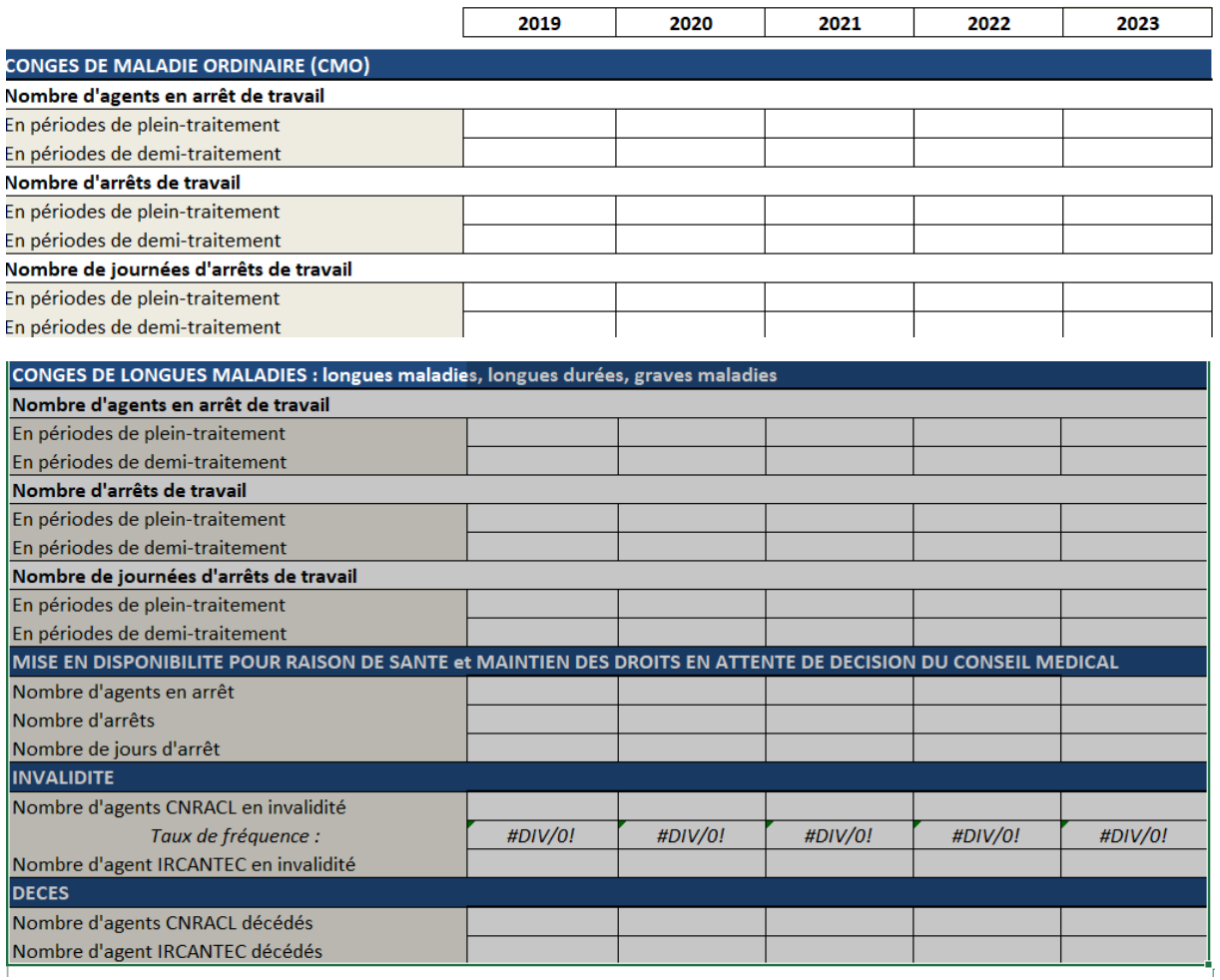

Le nombre de jours d'arrêt = nombre de jours calendaires

## **8- Déclaration des arrêts en cours (onglet 2)**

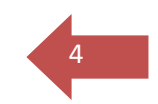

- Indiquer vos coordonnées et la date de l'inventaire des dossiers

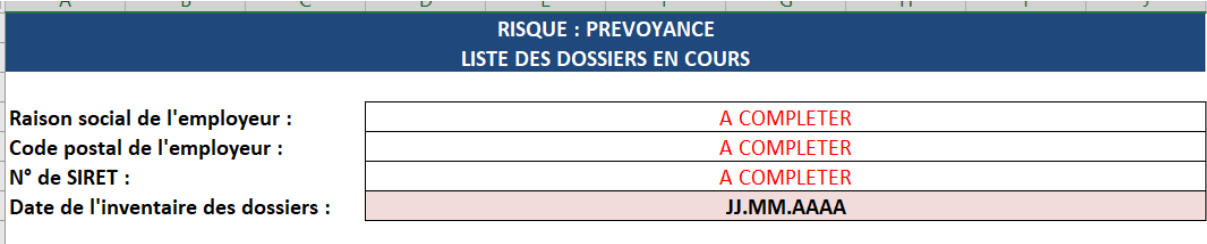

### **Déclarer uniquement les arrêts en cours à la date de l'inventaire :**

Pour les risques suivants (codes des types d'arrêt) :

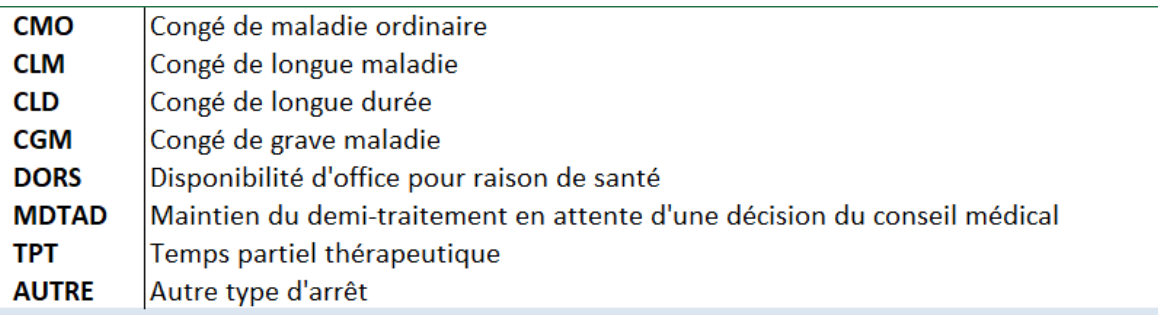

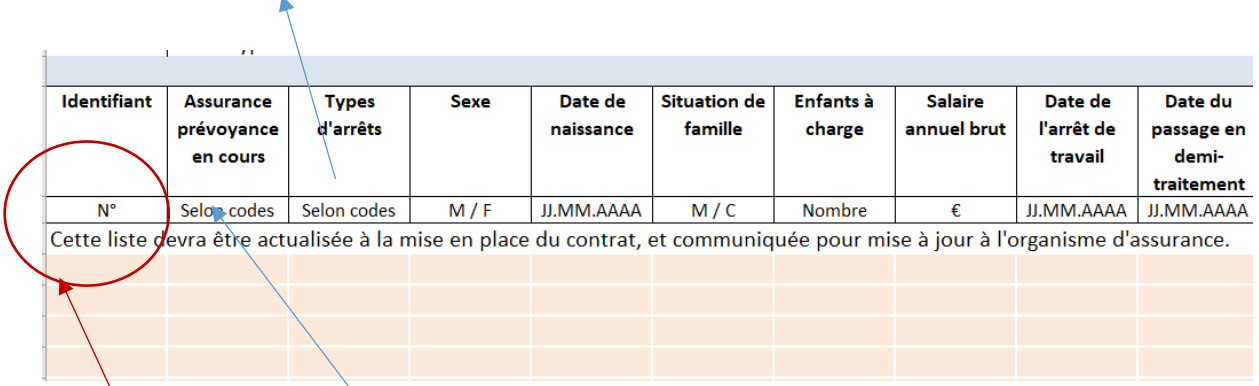

Le salaire annuel brut : celui versé à l'agent (et même si ce dernier est à demi traitement)

Inscrire un n° d'ordre : 1 ; 2 ; 3

**Indiquez l'un des codes suivants :**

### Pour l'assurance prevoyance en cours, il convient de noter si l'agent :

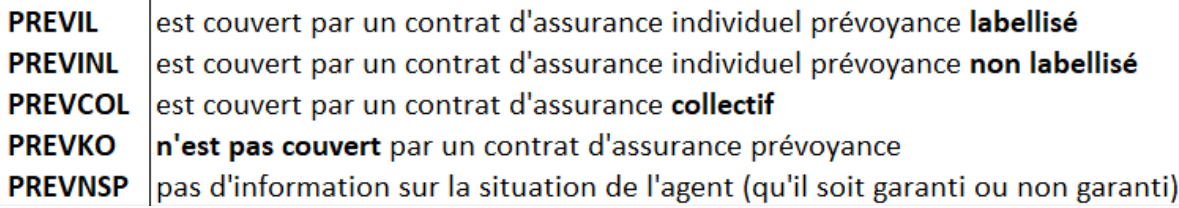